# **Packet Tracer - Skills Integration Challenge**

## **Topology**

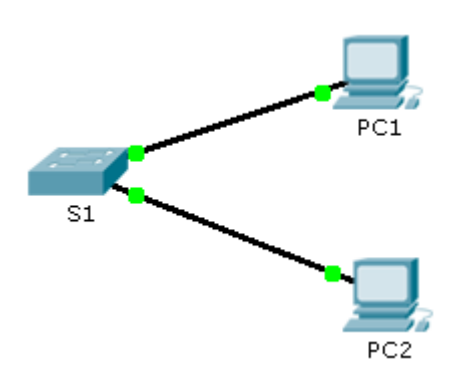

### **Addressing Table**

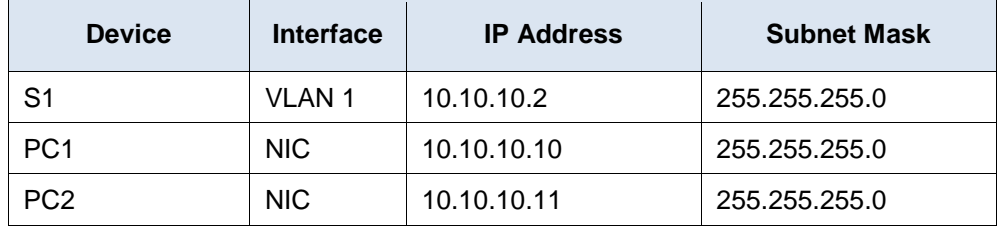

### **Scenario**

The network administrator asked you to configure a new switch. In this activity, you will use a list of requirements to configure the new switch with initial settings, SSH, and port security.

#### **Requirements**

- Configure **S1** with the following initial settings:
	- Hostname
	- Banner that includes the word **warning**
	- Console port login and password **cisco**
	- Encrypted enable password of **class**
	- Encrypt plain text passwords
	- Management interface addressing
- Configure SSH to secure remote access with the following settings:
	- Domain name of **cisco.com**
	- RSA key-pair parameters to support SSH version 2
	- Set SSH version 2
	- User **admin** with password **ccna**
	- VTY lines only accept SSH connections and use local login for authentication
- Configure the port security feature to restrict network access.
	- Disable all unused ports.
- Set the interface mode to access.
- Enable port security to allow only two hosts per port.
- Record the MAC address in the running configuration.
- Ensure that port violations disable ports.